1. preorder: 8 7 2 4 9 5 1 3 6 0 inorder: 4 2 9 7 8 3 1 6 5 0 postorder: 4 9 2 7 3 6 1 0 5 8

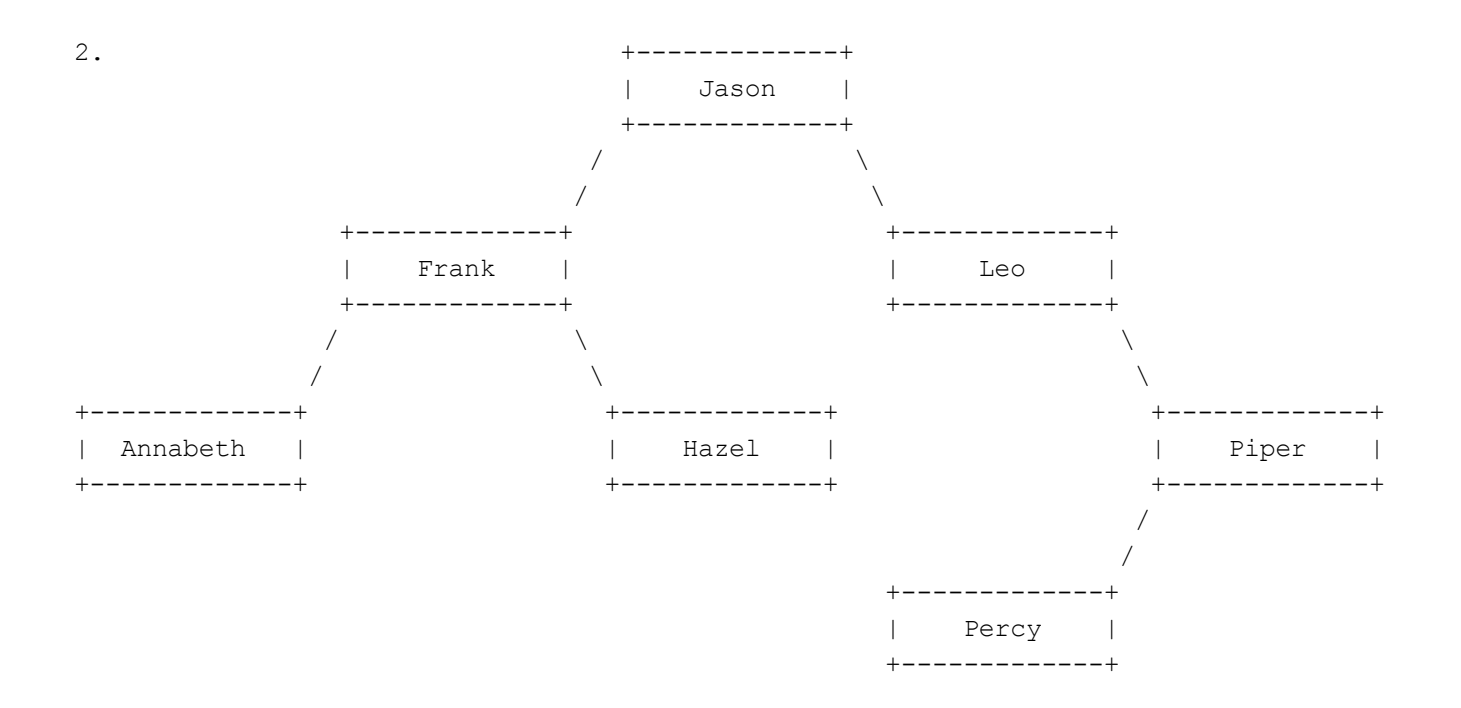

3. One possible solution appears below

```
public static double recordScore(Map<String, List<Integer>> scores,
                                String name, int score) {
    if (score <0 || score >20) {
       throw new IllegalArgumentException();
    }
    if (!scores.containsKey(name)) {
       scores.put(name, new LinkedList<Integer>());
    }
    scores.get(name).add(0, score);
    int total = 0;for (int i : scores.get(name)) {
       total += i;}
   return (100.0 * total / (scores.get(name).size() * 20.0));
}
```
}

```
public class BookData implements Comparable<BookData> {
    private String title;
    private String author;
    private int reviews;
    private double total;
    public BookData(String title, String author) {
        this.title = title;
        this.author = \alphauthor;
        this.reviews = 0;
        this.total = 0.0;
    }
    public void review(double rating) {
        reviews++;
       total += rating;
    }
    public String getTitle() {
       return title;
    }
    public double getRating() {
        if (reviews == 0)
           return 0.0;
        else
           return total / reviews;
    }
    public String toString() {
        double rating = (int) (10.0 * getRating()) / 10.0;String result = title + ", by " + author + ", " + rating + " (";
        if (reviews == 1)
           result += "1 review)";
        else
            result += reviews + " reviews)";
       return result;
    }
    public int compareTo(BookData other) {
        double delta = other.getRating() - getRating();
        if (detta < 0)return -1;
        else if (delta > 0)
           return 1;
        else // delta == 0return other.reviews - reviews;
    }
```

```
5. One possible solution appears below.
   public void printLeaves() {
      if (overallRoot == null) {
         System.out.println("no leaves");
      } else {
         System.out.print("leaves:");
         printLeaves(overallRoot);
         System.out.println();
      }
   }
   private void printLeaves(IntTreeNode root) {
      if (root != null) {
         if (root.left == null && root.right == null) {
             System.out.print(" " + root.data);
         } else {
             printLeaves(root.right);
             printLeaves(root.left);
         }
      }
   }
6. Statement Output
      ------------------------------------------------------------
      var1.method1(); compiler error
      var2.method1(); Poptart 1
      var1.method2(); Hotdog 2/Sandwich 2/Hotdog 3
      var2.method2(); Poptart 2
      var3.method2(); Hotdog 2/Sandwich 2/SeattleDog 3
      var4.method2(); compiler error
      var5.method2(); Hotdog 2/Sandwich 2/SeattleDog 3
      var1.method3(); Hotdog 3
      var2.method3(); Sandwich 3
      var3.method3(); SeattleDog 3
      var4.method3(); compiler error
      var5.method3(); SeattleDog 3
      ((Poptart)var3).method1(); runtime error
      ((SeattleDog)var5).method1(); SeattleDog 1
      ((Hotdog)var3).method1(); compiler error
      ((Hotdog)var3).method3(); SeattleDog 3
      ((SeattleDog)var6).method3(); runtime error
```
((Sandwich)var4).method2(); Sandwich 2  $($  (Hotdog) var4).method3(); runtime error ((Poptart)var6).method3(); Sandwich 3

```
7. One possible solution appears below.
   public void limitLeaves(int min) {
        overallRoot = limitLeaves(overallRoot, min);
    }
   private IntTreeNode limitLeaves(IntTreeNode root, int min) {
        if (root != null) {
           root.left = limitLeaves(root.left, min);
            root.right = limitLeaves(root.right, min);
            if (root.left == null && root.right == null && root.data \leq min) {
                root = null;}
        }
       return root;
    }
8. One possible solution appears below.
   public int shiftLastOf3() {
        int count = 0;if (front != null && front.next != null && front.next.next != null) {
           ListNode curr1 = front;
           ListNode oldFront = curr1;
           front = front.next.next;
           ListNode curr2 = front;
           curr1.next.next = curr2.next;
           curr1 = curr1.next.next;
           count++;
            while (curr1 != null && curr1.next != null &&
                   curr1.next.next != null) {
                curr2.next = curr1.next.next;
                curr2 = curr2.next;curr1.next.next = curr2.next;
                curr1 = curr1.next.next;
               count++;
            }
            curr2.next = oldFront;
        }
       return count;
    }
```